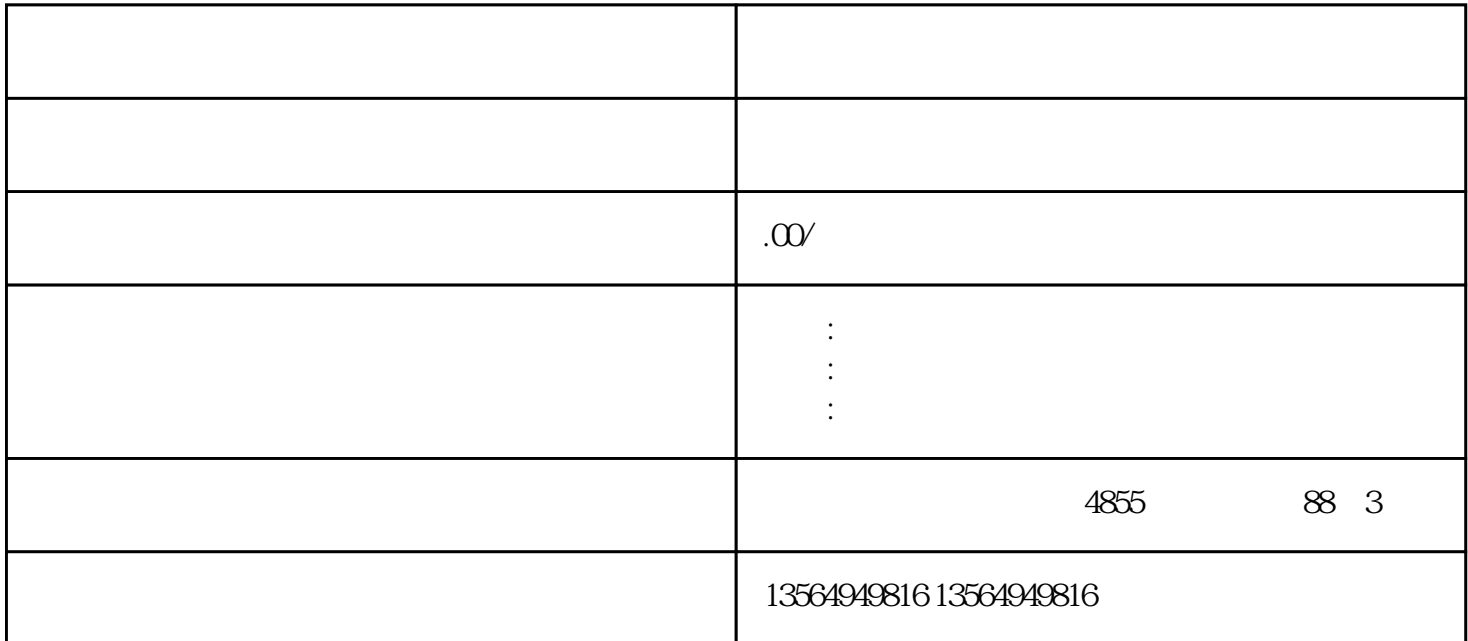

 $\rm{QC}$  SB1  $SB3$   $SB2$   $*$  - $\mathcal{L}$  $PLC$ 5.I/O扩展接口6ES7315-2AG10-0AB0CPU315-2DP,24VDC供电,128KB工作内存,DI/DO较大16384点,AI /AO 1024 PLC PLC SIMATICWinACRTXF SITOP 24VDC1.3A 2.5A 3A 5A 10A 20A 40A . PR<br>OFIBUS RAID1 RAID1 SIMATICPCDiagMoni PLC  $/$   $(0.8)$  PLC

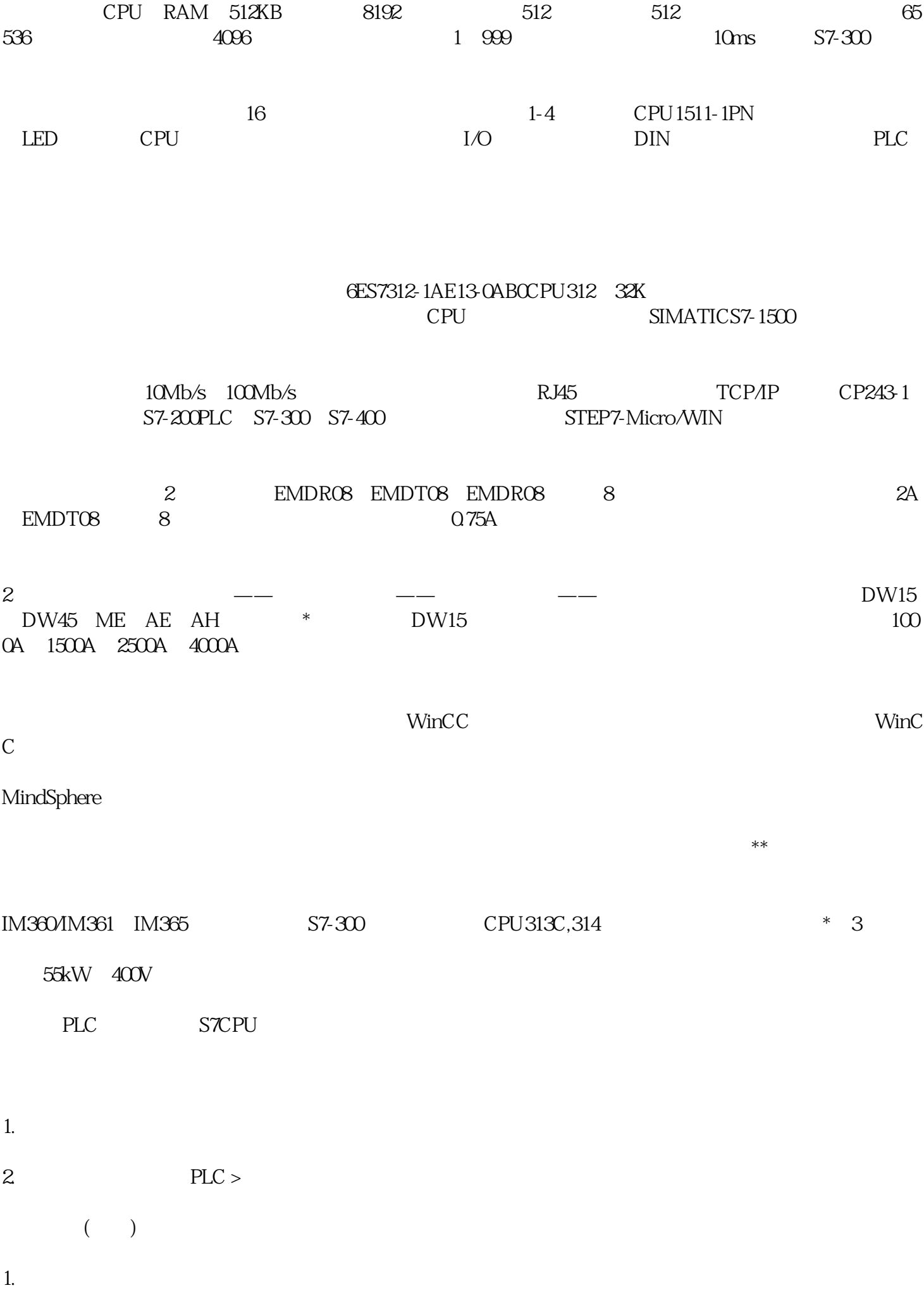

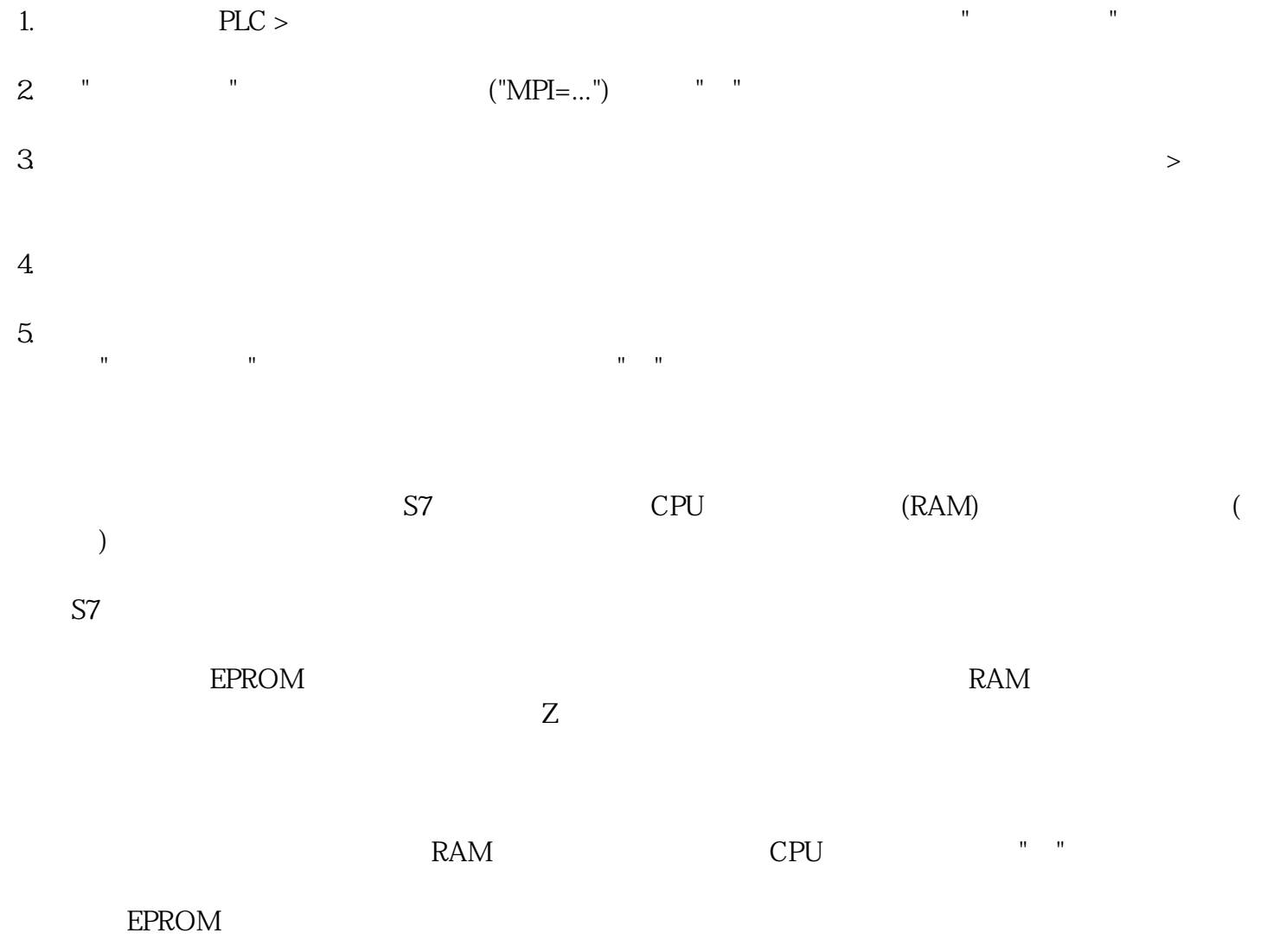

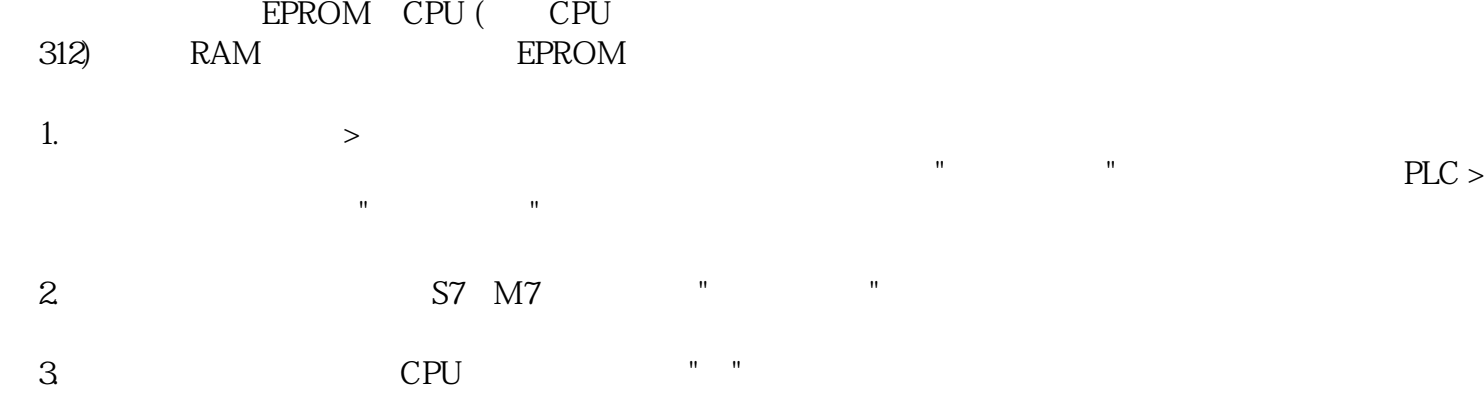

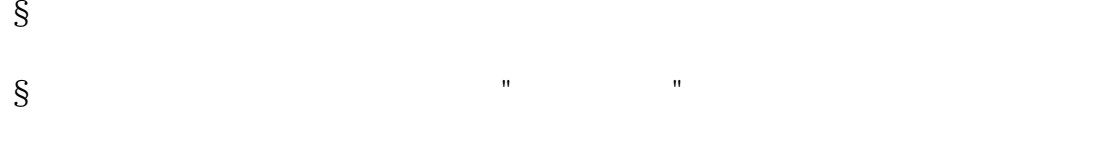

4. PLC > RAM ROM

EPROM

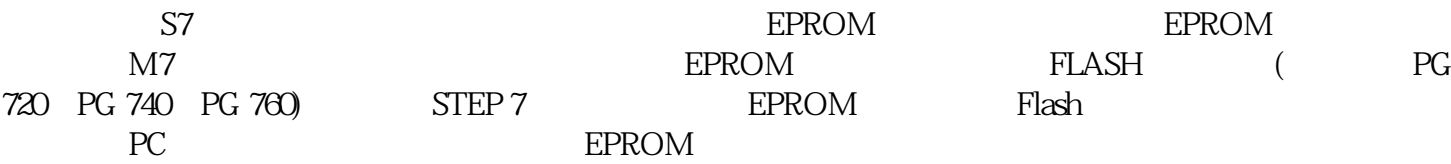

 $\begin{array}{ccc} & & \text{ $>$}\text{Similar}>\text{STEP 7>}\\ & & \text{``} & \\ & & \text{``} & \end{array}$  $($   $"$   $"$   $")$